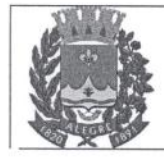

Prefeitura Municipal de Alegre Estado do Espírito Santo Secretaria Municipal de Administração

## LEI Nº. 3.235/2013

Altera redação do art. 231 da Lei Municipal nº. 1.862/90 - Código Tributário Municipal e dá outras providências.

Faço saber que a Câmara Municipal de Alegre, Estado do Espírito Santo, usando das atribuições que lhe confere a Lei Orgânica do Município, APROVOU e eu Prefeito Municipal, SANCIONO a seguinte Lei:

Art. 1º - Fica alterada a redação do art. 231 da Lei Municipal nº. 1.862/90 - Código Tributário Municipal, que passa a ter a seguinte redação:

"Art. 231 - O débito inscrito em Dívida Ativa, a crédito do órgão fazendário e respeitado o disposto no artigo 152, poderá ser parcelado em até 10 (dez) pagamentos mensais e sucessivos, sendo o valor mínimo de cada parcela estipulado em 45 (quarenta e cinco) UFMAs."

Art. 2º - Esta Lei entra em vigor na data de sua publicação. Revogam - se as disposições em contrário, em especial as Leis Municipais de nº. 2.348/1997 e 2.862/2007.

Alegre (ES), 28 de fevereiro de 2013.

 $\overline{M}$ PAULO LEMOS BARBOSA Prefeito Municipal

Parque Getúlio Vargas, 01 - Centro - CEP 29.500-000 - Alegre/ES administracao@alegre.es.gov.br - Tel: (28) 3552-2352 / Fax: (28) 3552-2025